WALT calculate rates per single unit when many units are given Success Criteria I know

- First I need to calculate the value for one unit
- I also need to read the problem properly.
- 1 A goat eats 110 kg of grass in 50 days. Calculate the rate at which the goat is eating per day.
- The steel tracks on a railway line weigh 43 kg/m. Calculate the weight of 5 m of railway  $track$
- 3 When helping her mother wash the dishes, Kelly can dry 30 plates in 2 minutes. How many dishes can she dry per minute?
- An automatic letter-sorter at NZ Post can sort 3000 letters in 8 minutes. Express this as a rate per minute
- 5 The Far North District Council charge rates of \$1.62 per kilolitre for supplying treated water. There is<br>also a standard "line" fee of \$50 every 6 months for a metered connection.
- Geraldine and Whetu are both employed on their local race-track at the weekend. Geraldine earns \$90 for 6 hours work, and Whetu is paid \$110 for 7 hours work. Which one is paid at the higher rate, and what is this rate?
- Over a 15-minute period Hemi counts a total of 120 cars passing his house. Express this figure as:
	- a rate per minute
	- $\mathbf b$ a rate per hour.
- 10 The premium for house insurance can either be paid as an annual sum of \$859.72 or in six 2-monthly payments of \$149.38.
	- Express each choice of payment as a rate per month.
	- Which way of paying the premium is cheaper? Ъ
- 11 A customer pays \$142.09 for 1737 units of electricity. Calculate the rate per unit, to the nearest cent.
- 12 The instructions on the cover of a tin of fence paint say:

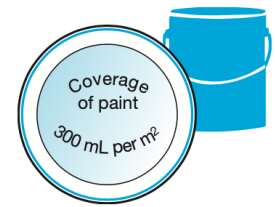

- Calculate the charge for a property that uses 78.39 kL in a 6-month period.
- A property is charged \$256.45 for water use b in a 6-month period. How much water was supplied, to the nearest  $0.\overline{1}$  kilolitres?
- 6 An athlete runs at a steady speed, covering a distance of 270 m in 45 seconds. Calculate the rate a which they are running in  $m/s$ .
- 7 Junior has a job packing bags at his local supermarket. He is paid at the rate of \$7.50 per hour.
	- How much would Junior be paid for  $\overline{a}$ 8 hours work?
	- If Junior was paid \$45, how long did he work ĥ  $for?$
	- $\overline{a}$ How much paint is needed for  $4 \text{ m}^2$  of fence?
- $\mathbf b$ What area of fence would a 10-litre bucket of paint cover?
- 13 A car-owner is charged \$133 by a garage for  $3\frac{1}{2}$

hours labour. Calculate the rate that the garage charges per hour for labour.

- 14 Which is better value for money:
	- a 600-mL bottle of dishwashing detergent for \$1.29, or
	- a 2-litre bottle for \$4.15?
- 15 The instructions for sowing lawn seed state: "Apply seed at a rate of 40  $g/m^2$ ." Lawn seed is sold in 1-kg packets. How many packets would be needed for a rectangular lawn measuring 6 m by 10 m?
- 16 Water flows from a tap into a bath at a rate of 800 mL per second. How long will it take to fill a bath with 250 litres of water?
- 17 The instructions for worming a cat are:

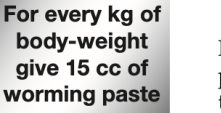

How much worming paste is needed for a cat that weighs 2.5 kg?

## 72 1.1 Numeric reasoning

- A caterpillar eats a cabbage leaf at a rate of 2 mm<sup>2</sup> 18 per second. What area of leaf will the caterpillar eat in 3 minutes?
- 19 It takes Gary 1 hour to dig a hole that is 2 m wide, 2 m long and 2 m deep. How much longer would it take him to enlarge the hole so that it is 3 m wide, 3 m long and 3 m deep? Assume Gary digs at the same rate throughout.
- 20 Helga, an exchange student staying in New Zealand, makes a phone-call home to Denmark. The total cost for  $8$  minutes 30 seconds is \$16.07. Calculate the rate per minute charged for the call.
- 21 Foodcity supermarket, open seven days a week, sells 1420 litres of ice-cream per week.
	- What are their average sales of  $\mathbf{a}$
	- ice-cream in litres/day?
	- $\mathbf b$ How much ice-cream could they expect to sell over a four-day period?
	- The supermarket orders 2500 litres. Explain  $\overline{c}$ whether this will be enough to last 10 days.
- 22 Jim has a job mowing lawns. He can mow a lawn which is rectangular in shape, measuring 18 m by 25 m, in 20 minutes. Calculate the rate at which Jim can mow a lawn in  $m^2/h$ .
- 23 The exchange rate for the Euro is 0.4756. This means NZ\$1 buys 0.4756 Euros, or €0.4756.
	- How many Euros does NZ\$150 buy?  $\overline{a}$
	- How many NZ dollars will 160 Euros buy?  $\mathbf b$

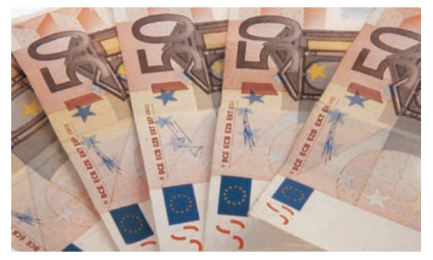

## Check your answers

- 1 2.2 kg per day
- 2 215  $\overrightarrow{kg}$
- $3 \t15$
- 4 375 letters per minute
- 5 a \$176.99 **b** 127.4 kL
- $6.6 m/s$
- 7 a \$60 **b** 6 hours
- 8 Whetu, \$15.71 an hour
- 9 a 8 cars per minute
	- **b** 480 cars per hour
- 10 a \$71.64, \$74.69
- **b** One annual sum
- 11 8 cents per unit
- 12 a 1200 mL **b** 33.3  $m^2$
- 13 \$38 per hour
- 2-litre bottle for \$4.15 14
- 3 packets (have to round up 15
- $from 2.4)$
- 16 5 minutes 13 seconds
- 17 37.5 cc

## 18 360 mm<sup>2</sup>

- 19 2 hours  $22\frac{1}{2}$  minutes
- 20 \$1.89
- 21 a 203 litres per day
	- $b$  811 litres
	- $\epsilon$  Yes in 10 days they would sell 2030 litres, which is less than the 2500 litres ordered.
- 22 1350 m<sup>2</sup>/h
- 23 a  $\epsilon$ 71.34 **b** \$336.42